# USB Current Monitor

20131223

Reference; USB\_Current\_Monitor\_0.3.2.f

USB Current Monitor display USB-decvices-current(mA) and total-current(Ahour). Displayment is 1second by 1second.

USB-decvices-current(mA):  $0mA - 999mA$  [ $---$ ]at more than 999mA USB-total-current(Ahour):  $0.00$ Ahour – 999Ahour  $[- -]$ at more than 999Ahour Current is an approximate value.

I/F Curcuit

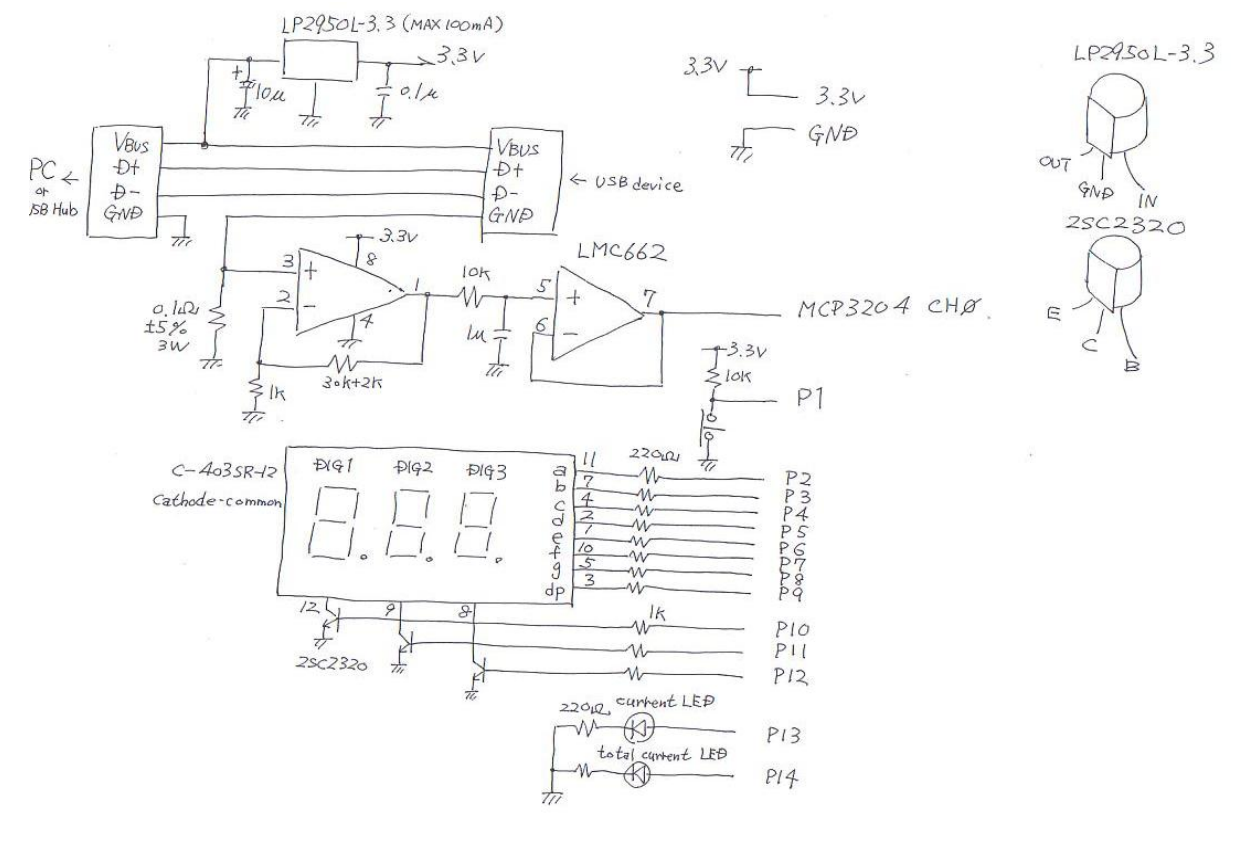

Power $(3.3V)$  is generated by USB-Vbus.

3-digit-7SEG-LED display by Dynamic-drive(400Hz).

USB-device's current is sensed by resistor(0.1ohm).

This resistor has error (max+-5%). Resistor for op-amp is  $+5\%$ .

Current-sense-error is max $+5.25\%$ .

## CPU Curcuit

 $\mathbb{R}$ 

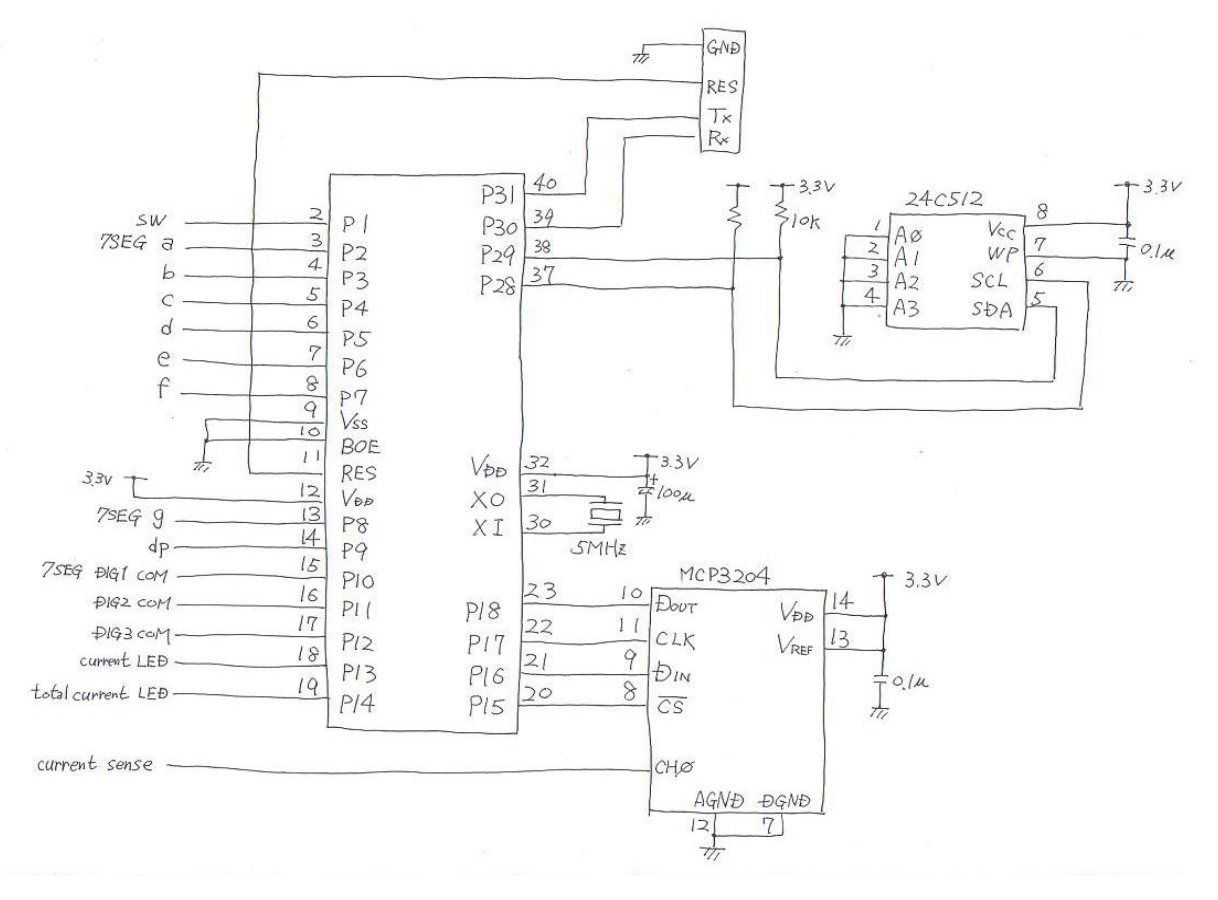

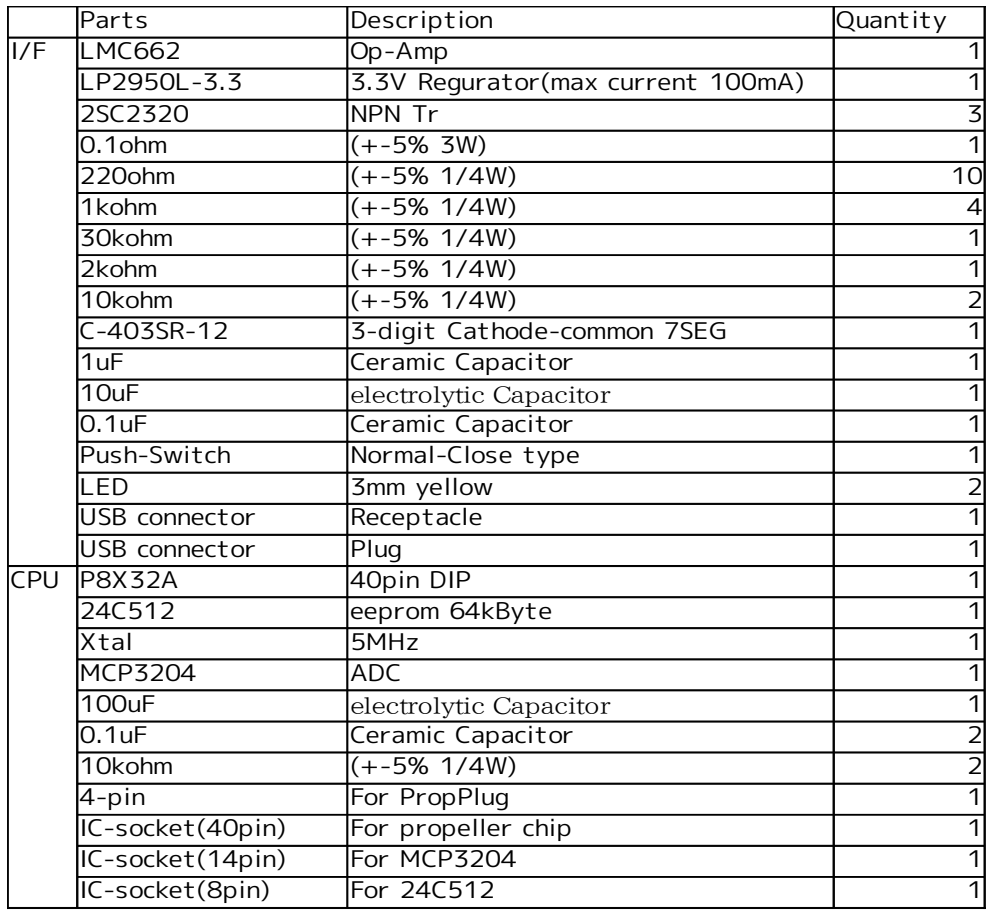

Thereis mistake about selection for Ope-Amp. Power for LMC664 is min5V. Correct Ope-Amp character is "Rail to Rail " and "Single Power 3.3V". I replaced to NJM2732.

Although using 24C512 as eeprom, using 24C256 is ok. I use Push-Switch for NormalClose-type. So if using it for NormalOpen-type, modify word'read sw'.  $ADC(MCP3204)$  is using because converting current-sense-voltage. Vref for MCP3204 use  $3.3V$ (generated by LP2950L-3.3). LP2950L-3.3 has  $error(max+2\%).$ So, degital-value has max $+2\%$ .

Error for current-sense-resistor and digital-value is  $+5.355\%$ . USB-current's error is max+-5.355%. But actually display-value is almost correct.

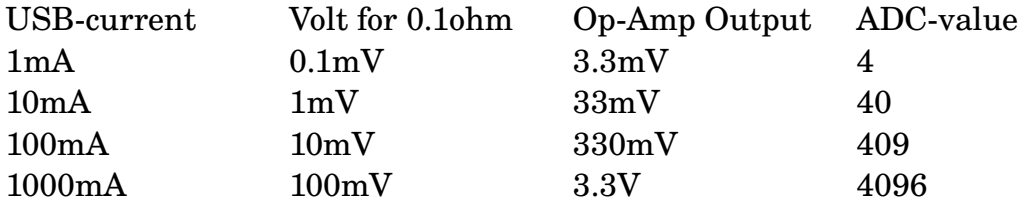

Using

- 1. Inserting USB Current Monitor to USB-port for PC or USB-Hub.
- 2. After "---" on 7SEG-LED, "0" is displayed on it. (zero-adjustment for op-amp)
- 3. Inserting USB-device to USB Current Monitor
- 4. When pushig switch, 7SEG-LED display total-current(Ahour).

Install

After built-up curcuit, insert USB Current monitor to USB-port.

Load DevKernel.spin connecting prop-plug to 4-pin-port.

Connect to TeraTerm.

Loading USB\_Current\_Monitor\_0.3.2.f.

### Prop0 Cog6 ok saveforth

........................................................................................................................................................................................................................

............................................... Prop0 Cog6 ok reboot CON: Prop0 Cog0 RESET - last status: 0 ok CON:Prop0 Cog1 RESET - last status: 0 ok CON:Prop0 Cog2 RESET - last status: 0 ok CON: Prop0 Cog3 RESET - last status: 0 ok CON:Prop0 Cog4 RESET - last status: 0 ok CON: Prop0 Cog5 RESET - last status: 0 ok CON:Prop0 Cog6 RESET - last status: 0 ok Prop0 Cog6 RESET - last status: 0 ok Prop0 Cog6 ok -- USB\_Current\_Monitor should operate ---cog? Cog:0 #io chan:1 RUNNING 7SEG\_drive Cog:1 #io chan:1 RUNNING read\_sw Cog:2 #io chan:1 RUNNING USB-current Cog:3 #io chan:1 PropForth v5.5 2013Feb20 11:30 3 Cog:4 #io chan:1 PropForth v5.5 2013Feb20 11:30 3 Cog:5 #io chan:1 PropForth v5.5 2013Feb20 11:30 3 Cog:6 #io chan:1 PropForth v5.5 2013Feb20 11:30 3 6(0)>7(0) SERIAL 7(0)->6(0) Prop0 Cog6 ok -- Connected MP3-player --monitor monitor A/D Current[mA] Total Current[mAsec] Total Current[d100 X Ahour]  $0 \quad 0 \quad 0$  $0 \quad 0 \quad 0$  $0 \quad 0 \quad 0$  $0 \quad 0 \quad 0$  $0 \quad 0 \quad 0$  $\begin{array}{ccccccc} 10 & 2 & & 2 & & 0 \end{array}$  $29$  7 9 0 81 19 28 0  $\begin{array}{cccc} 68 & 16 & & 44 & & 0 \\ 67 & 16 & & 60 & & 0 \end{array}$  $67 \quad 16 \quad 60 \quad 0$  $95 \quad 23 \quad 83 \quad 0$ 99 24 107 0 100 24 131 0  $94 \quad 22 \quad 153 \quad 0$ 93 22 175 0 98 23 198 0 98 23 221 0 98 23 244 0 98 23 267 0 93 22 289 0 A/D Current[mA] Total Current[mA\*sec] 93 22 311 0 114 27 338 0 99 24 362 0

99 24 386 0

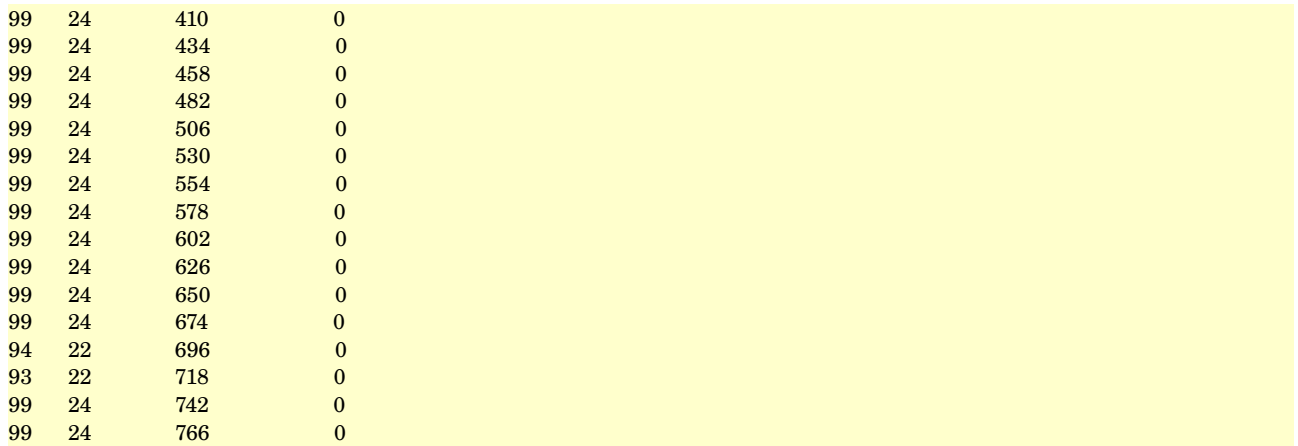

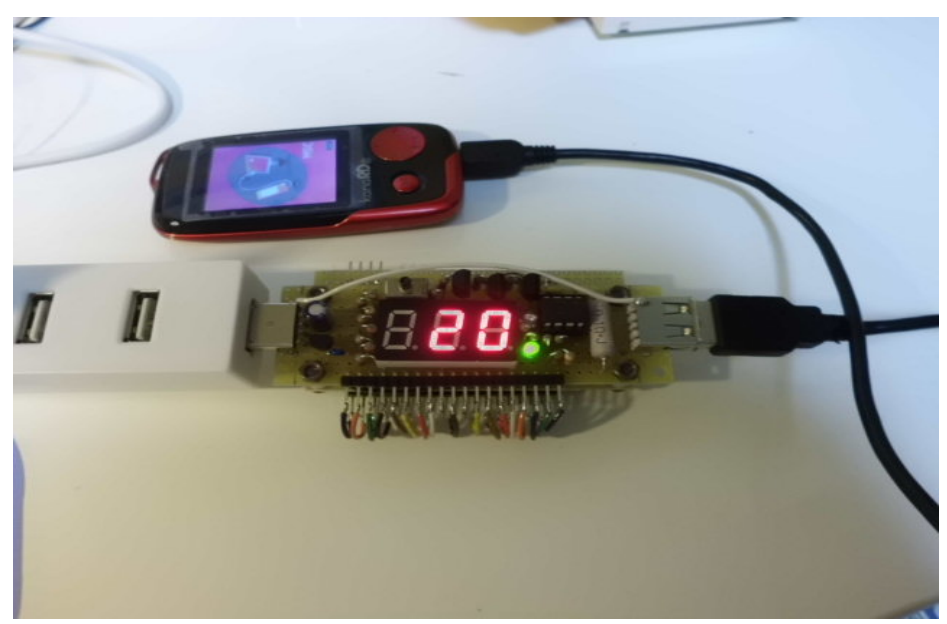

Current-measure mode

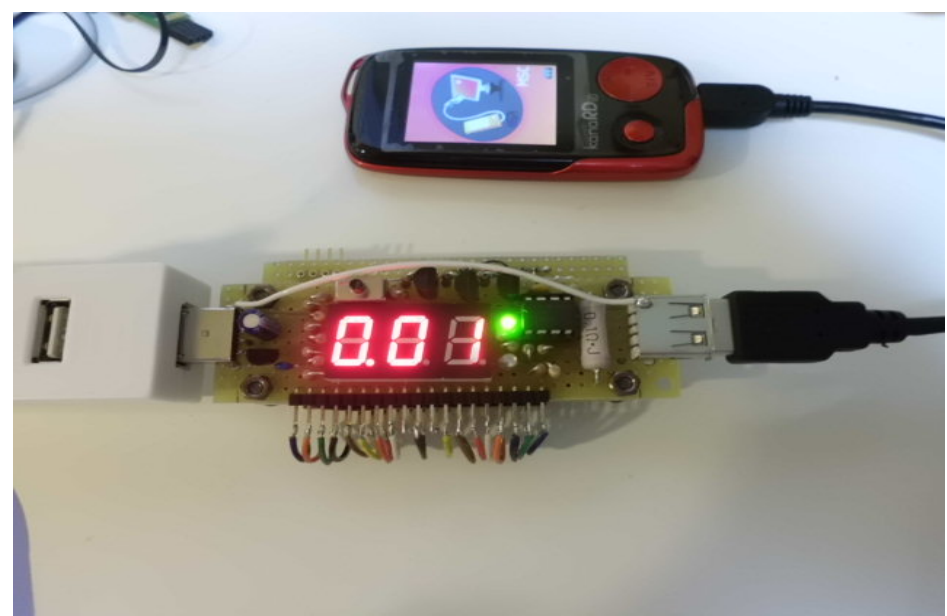

Total-Current-measure mode

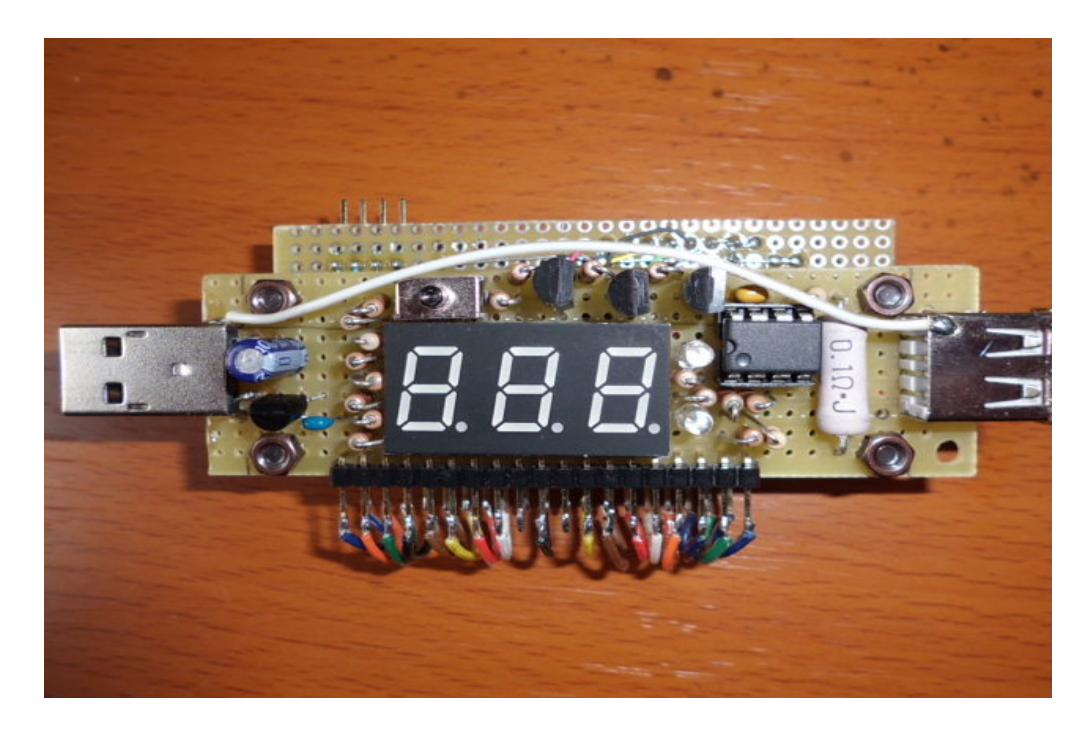

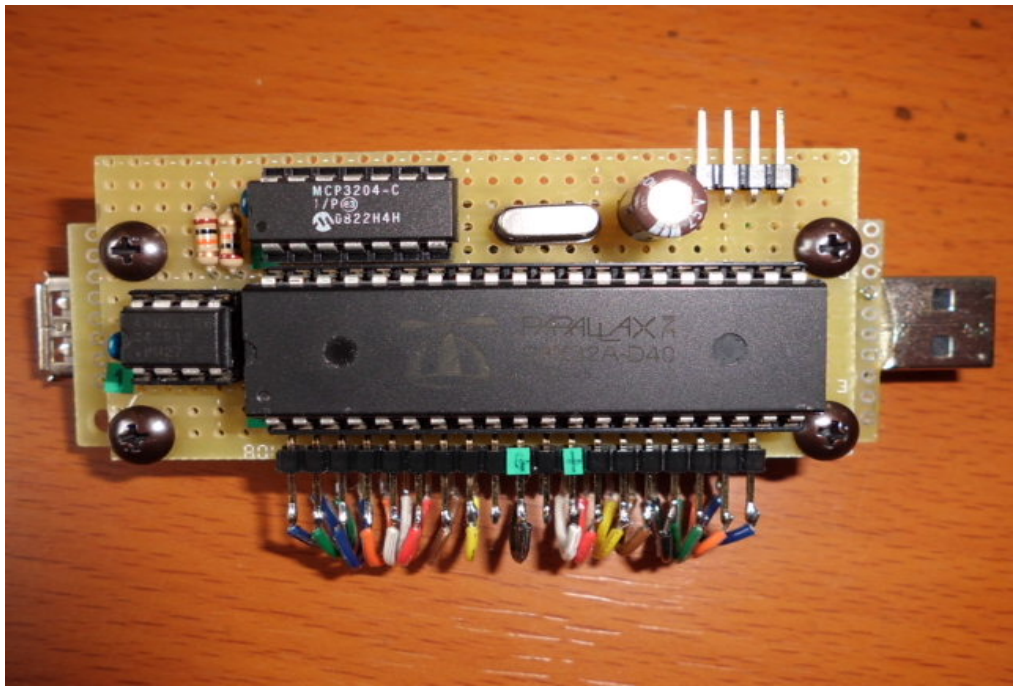

# USB Current Monitor II 20140227

Modified USB\_Current\_Monitor. Used OLED-LCD and SMD parts.

Reference; USB Current Monitor II 0.1 1.f USB\_Current\_Monitor\_II\_0.1\_2.f

Amp\_offset\_0.1.f

# Curcuit:

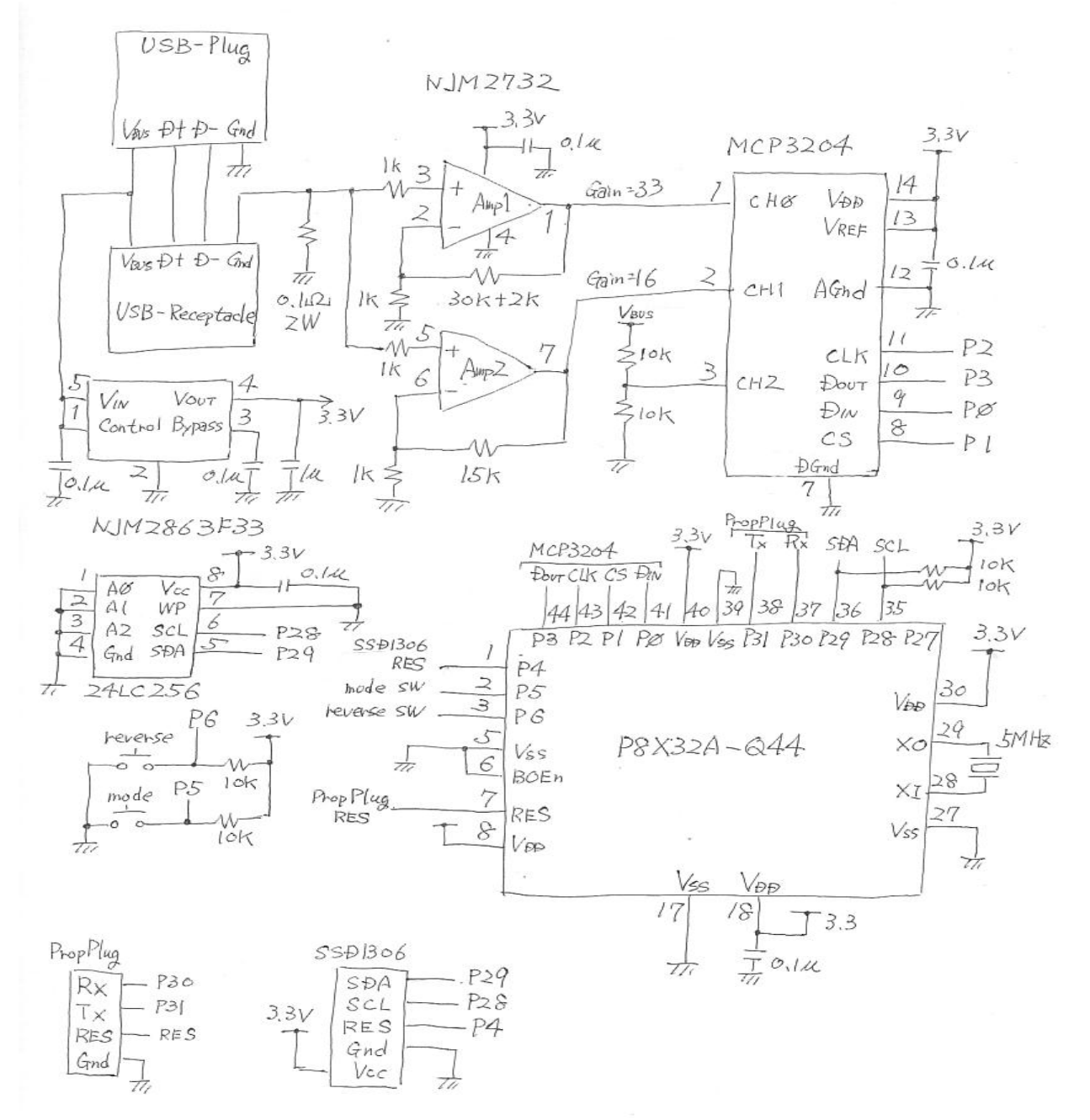

Parts:

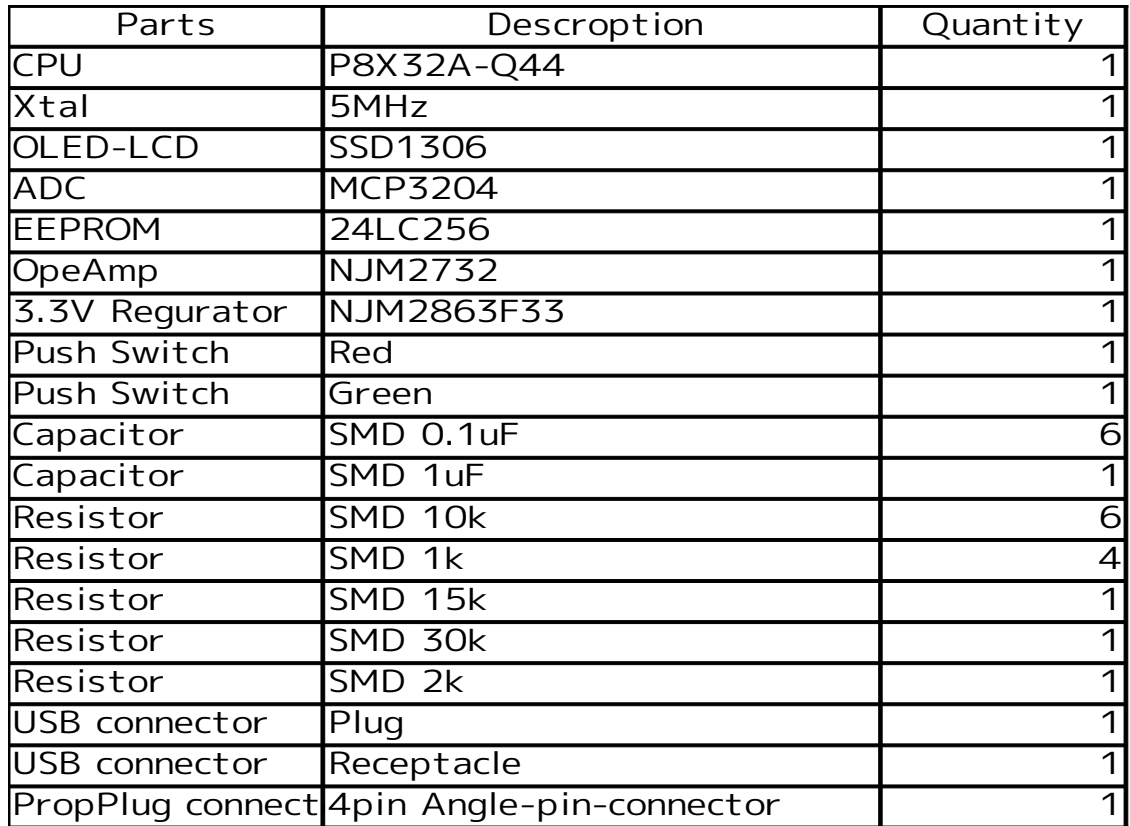

# Install for Forth code

- 1. Loading Dev-kernel to eeprom
- 2. Loading Amp\_offset\_0.1.f
- 3. Add 10mV to input for Amp1 and Amp2
- 4.

Prop0 Cog6 ok get\_offset ch0\_offset:59 ch1\_offset:67 Prop0 Cog6 ok

5. Cop each value of ch0\_offset and ch1\_offset to USB\_Current\_Monitor\_II\_0.1\_1.f

 $\hbar$  ch\*\_offset is plus when amp-offset is negative

- Line No.355 d59 constant ch0\_offset
- Line No.356 d67 constant ch1\_offset
- 6. Execute "reboot"
- 7. Loading USB\_Current\_Monitor\_II\_0.1\_1.f and USB\_Current\_Monitor\_II\_0.1\_2f
- 8. Execute "saveforth"
- 9. Execute "reboot"

Resister for current use 0.1ohm 2W.

Really, 1W resister is ok in case of max current 2A.

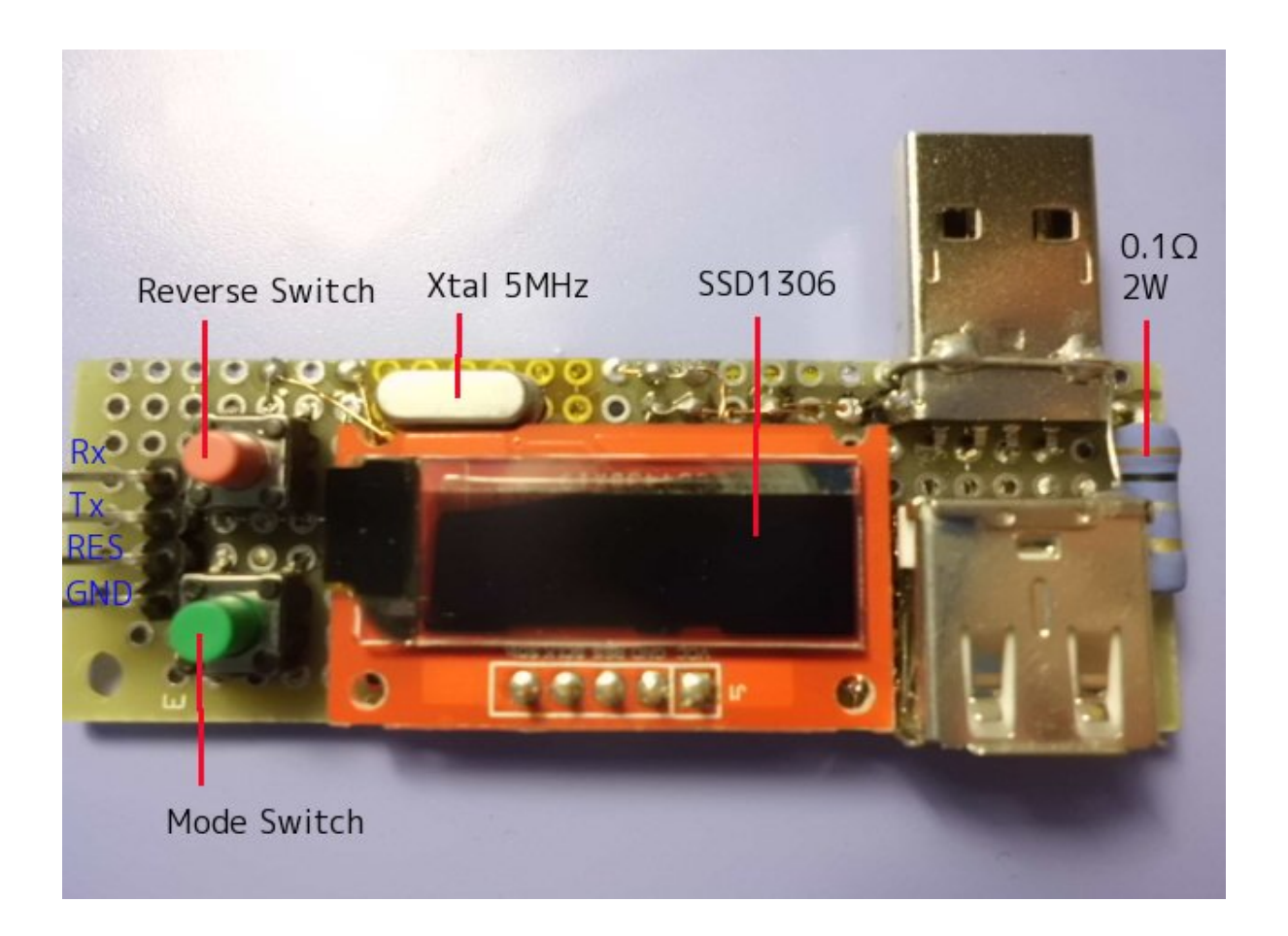

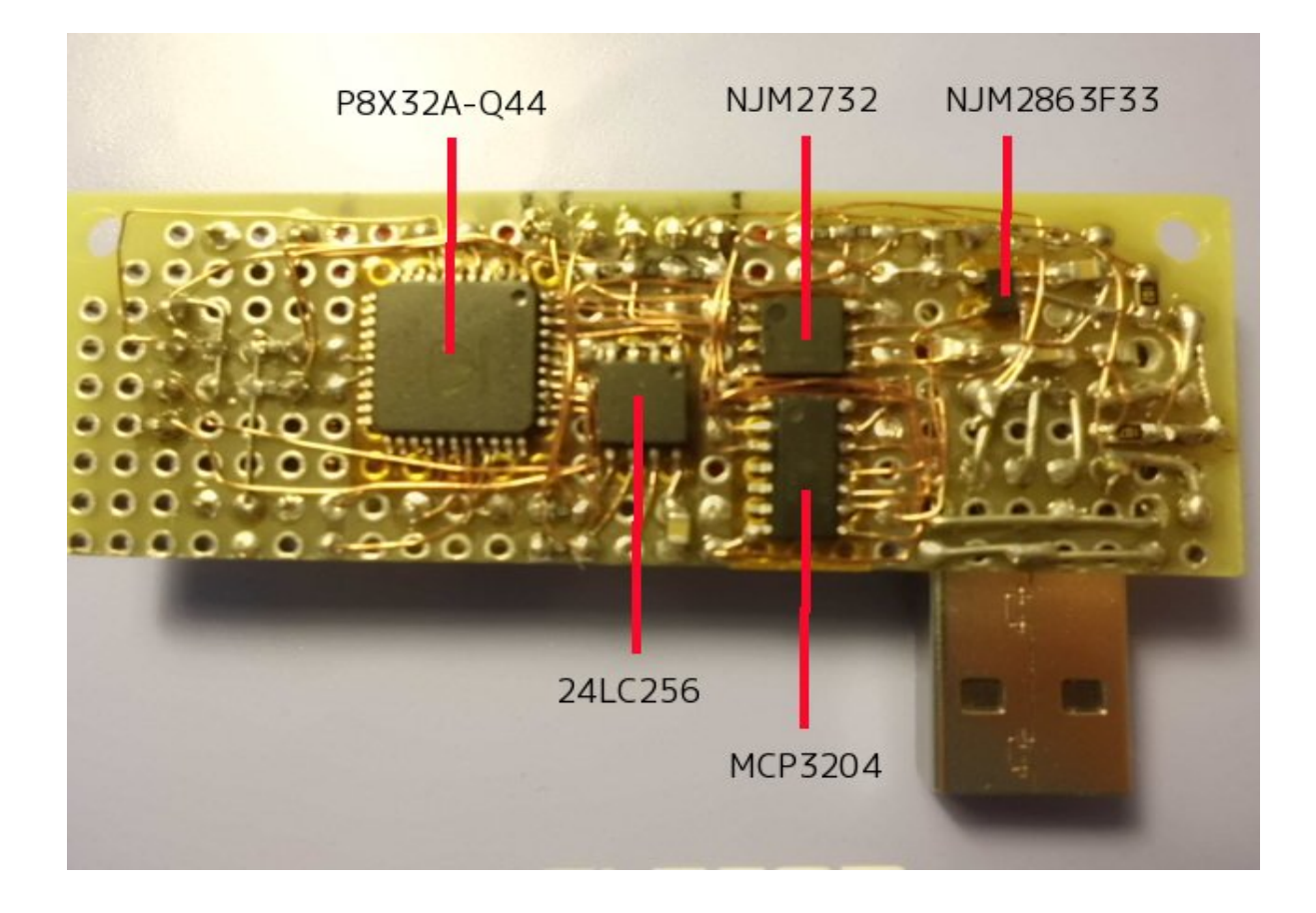

LCD for USBCurrent Monitor II use  $32x16$  font and 8x8 font. 32x16 font use vertical mode for SSD1306. 8x8 font use horizontal mode for SSD1306. At less than 1A, ADC(MCP3204) select Amp1(Gain=33). At more than 1A, ADC(MCP3204) select Amp2(Gain=16).

NJM2732 on USBCurrent Monitor has positive offset. But NJM2732 on USBCurrent Monitor II has negative offset. So, codes for USBCurrent Monitor can't use on USBCurrent Monitor II.

I get offset by using Amp\_offset\_0.1.f. Prop0 Cog6 ok get\_offset ch0\_offset:59 ch1\_offset:67 Prop0 Cog6 ok

Added line inside USBCurrent Monitor II 0.1 1.f.  $\hbar$  ch<sup>\*</sup>\_offset is plus when amp-offset is minus d59 constant ch0\_offset d67 constant ch1\_offset

RC-curcuit need at output of Op-amp on USB Current Monitor. Instead of RC-curcuit, USBCurrent Monitor II has ring-buffer for ADC-values. ADC get ADC-value 50msec by 50msec. And average value is got from 40 data inside ring-buffer 50msec by 50msec.

# Function:

When connected USB\_Current\_Monitor\_II, it display [0mA] after [------mA].

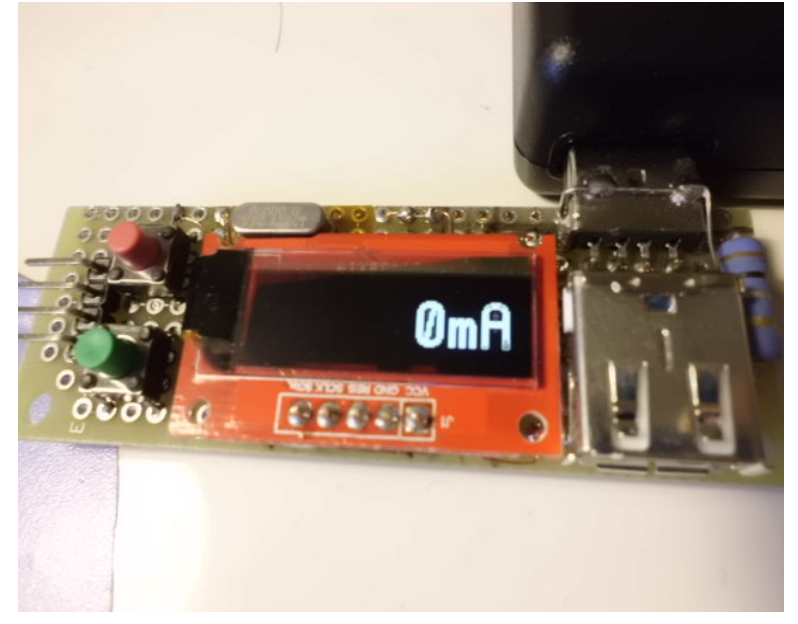

 $\text{USB-decvices-current(mA)}: 0 \text{mA} - 2000 \text{mA}$ (This is added  $200 \text{mV}$  to op-amp-input for display-test.)

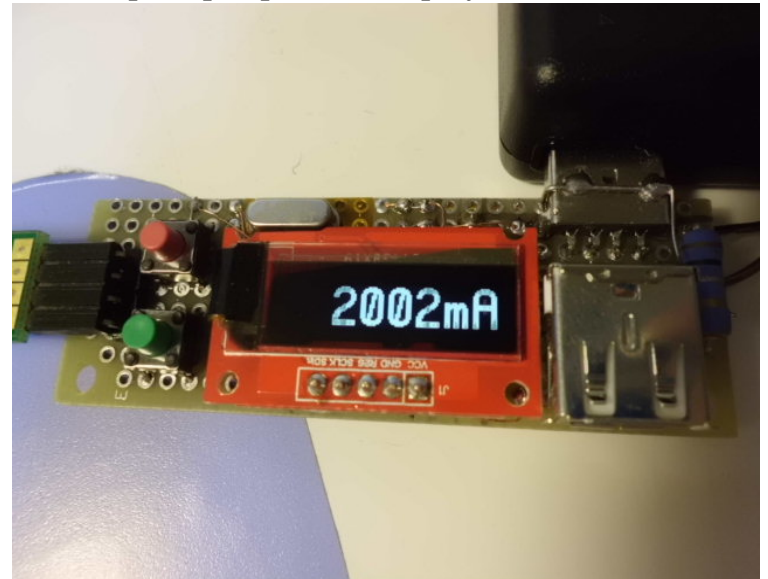

# USB-voltage

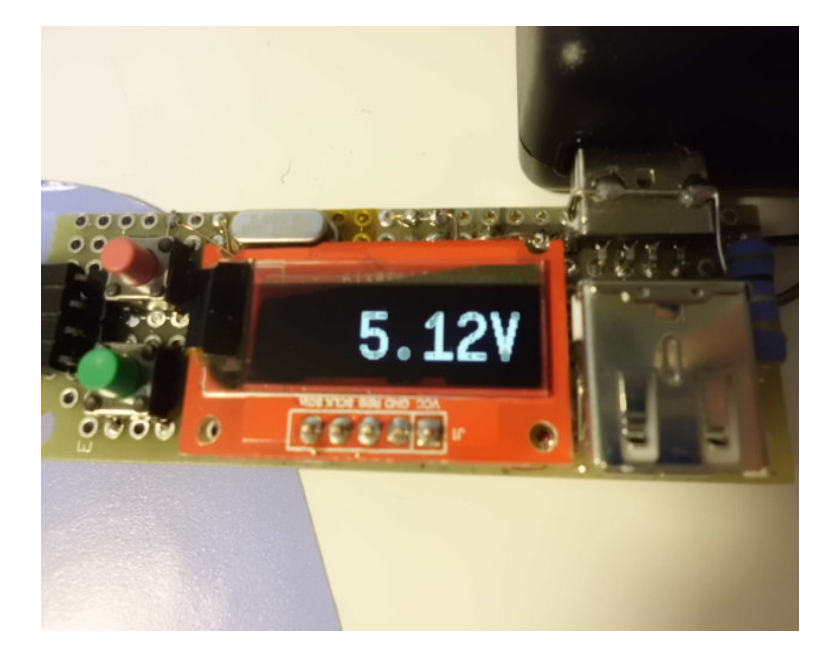

 $Total-current$  0mAs – 3600mAs  $1mAh - 1000mAh$ 1Ah – 99999Ah

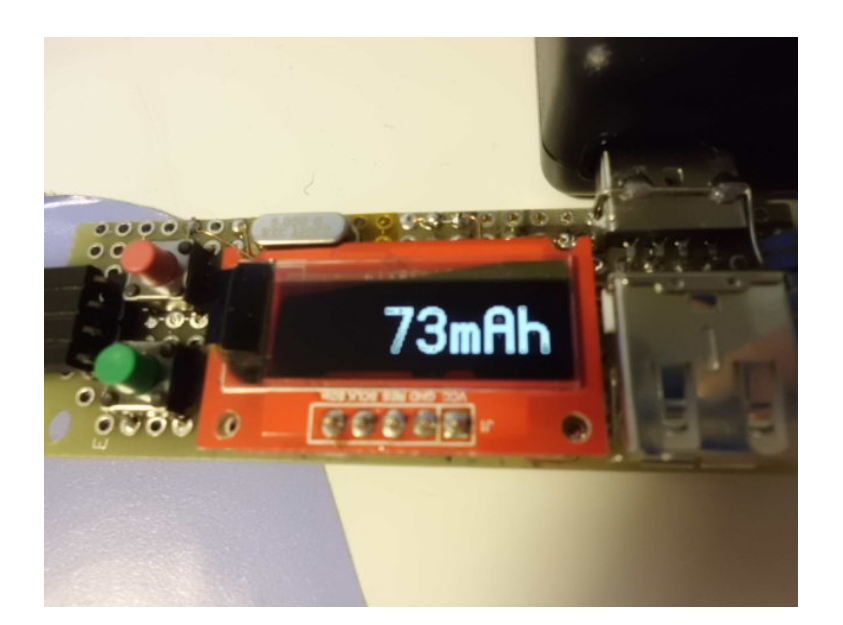

Total-current and Time after USB-device connected Time 00:00:00 – 99:59:59

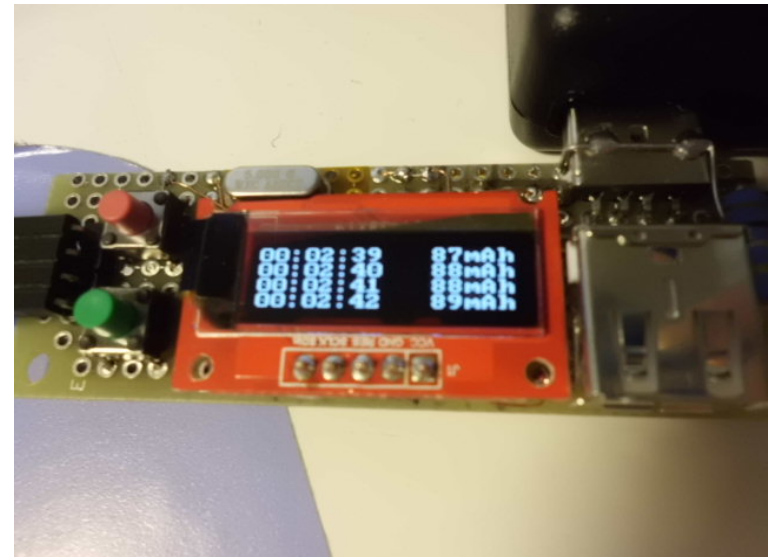

When reverse-sw is pushed, display' direction is chengeed.

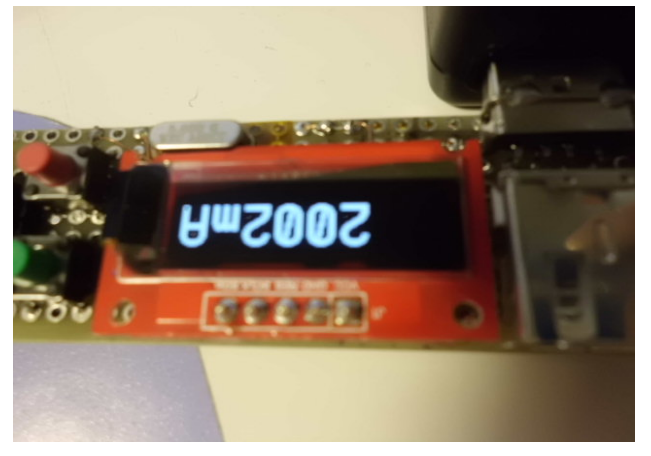

When input for Amp1/Amp2 is 0mv(removed USB-device), LCD is off.

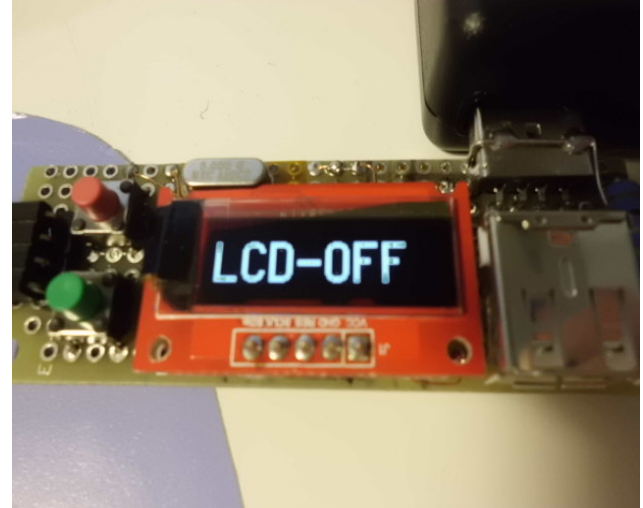

After this, LCD screen is off. Removal for USB\_Current\_Monitor\_II is ready. If modesw is pushed for a while, back to initial status.(display 0mV)

Connecting to TeraTerm, below; Prop0 Cog6 ok cog? Cog:0 #io chan:1 RUNNING ADC Cog:1 #io chan:1 RUNNING total-current Cog: 2 #io chan: 1 RUNNING Time Cog:3 #io chan:1 RUNNING USB\_Current\_Monitor\_II Cog:4 #io chan:1 PropForth v5.5 2013Feb20 11:30 3 Cog:5 #io chan:1 PropForth v5.5 2013Feb20 11:30 3 Cog:6 #io chan:1 PropForth v5.5 2013Feb20 11:30 3 6(0)>7(0) Cog:7 #io chan:1 SERIAL 7(0)>6(0) Prop0 Cog6 ok Cog0 convert data from MCP3204 to current and voltage.  $Cog1$  calculate total-current(mAs,mAH,Ah) Cog2 measure elapsed time. Cog3 is main of USB\_Current\_Monitor\_II. Detecting i2c-devices Prop0 Cog6 ok 3 cogreset < Firstly, stopcog3 because cog3 always is accessing. Prop0 Cog6 ok CON: Prop0 Cog3 RESET - last status: 0 ok i<sub>2c</sub> detect 0 1 2 3 4 5 6 7 8 9 A B C D E F 00: 10: 20: 30: 3C h3C is SSD1306 40:  $50: 50 - 1 = 0$  is eeprom 60:  $70: - - - - - - - - - - - - - - - - - - - - - - - - -$ i<sub>2c</sub> device:2 Prop0 Cog6 ok

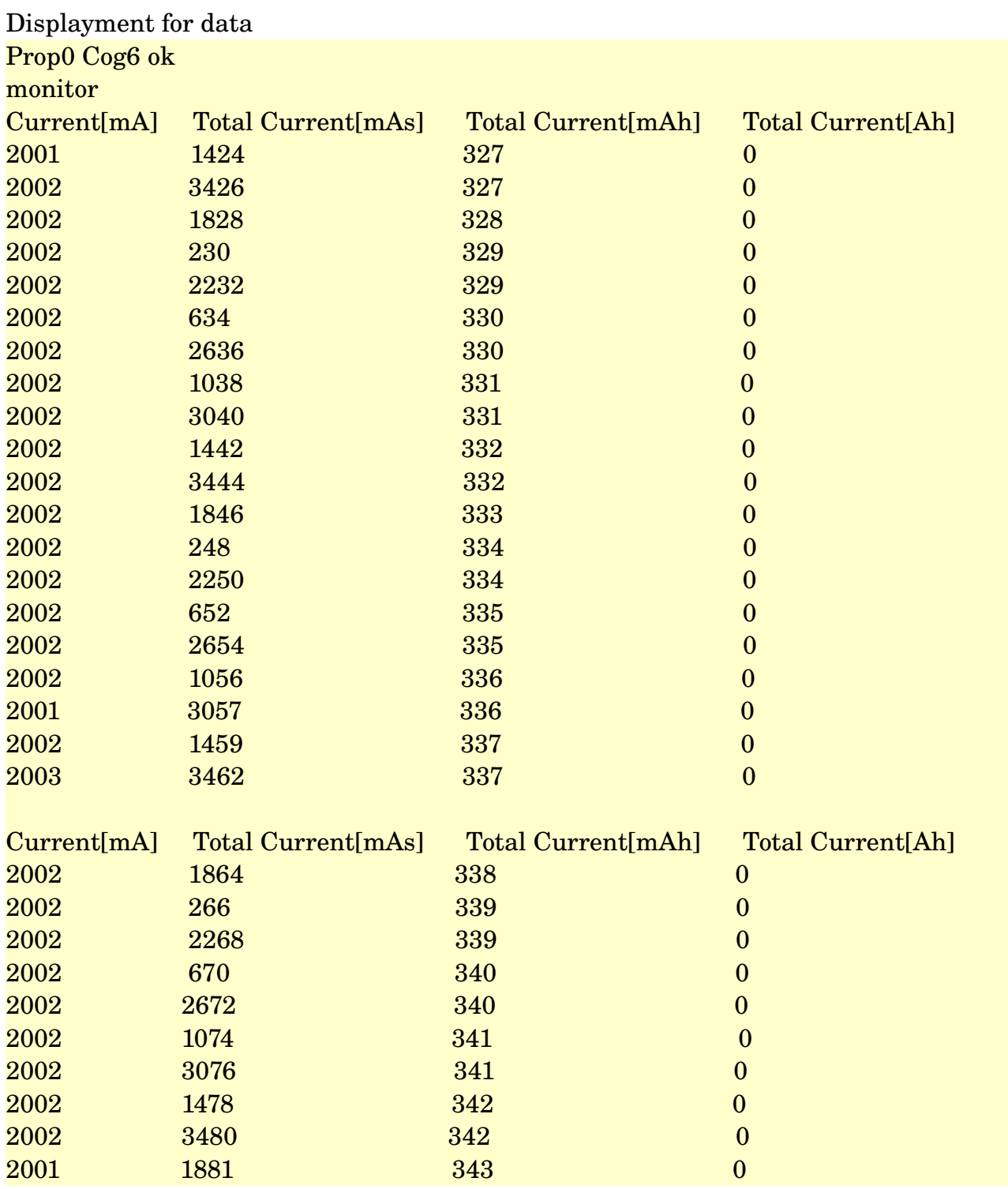

### Data inside ring-buffer when mouse is connected.

Prop0 Cog6 ok disp\_ADC\_buf

101 102 97 99 98 97 98 195 97 244 99 98 98 98 106 98 256 97 101 101 101 101 102 103 101 99 101 99 98 98 98 97 236 98 253 98 99 98 98 99 101 102 97 99 98 97 98 195 97 244 99 98 98 98 106 98 256 97 101 101 101 101 102 103 101 99 101 99 98 98 98 97 236 98 253 98 99 98 98 99 96 102 97 99 98 97 98 195 97 244 99 98 98 98 106 98 256 97 101 101 101 101 102 103 101 99 101 99 98 98 98 97 236 98 253 98 99 98 98 99 96 254 97 99 98 97 98 195 97 244 99 98 98 98 106 98 256 97 101 101 101 101 102 103 101 99 101 99 98 98 98 97 236 98 253 98 99 98 98 99 96 254 96 99 98 97 98 195 97 244 99 98 98 98 106 98 256 97 101 101 101 101 102 103 101 99 101 99 98 98 98 97 236 98 253 98 99 98 98 99 96 254 96 96 98 97 98 195 97 244 99 98 98 98 106 98 256 97 101 101 101 101 102 103 101 99 101 99 98 98 98 97 236 98 253 98 99 98 98 99 96 254 96 96 96 97 98 195 97 244 99 98 98 98 106 98 256 97 101 101 101 101 102 103 101 99 101 99 98 98 98 97 236 98 253 98 99 98 98 99

96 254 96 96 96 102 98 195 97 244 99 98 98 98 106 98 256 97 101 101 101 101 102 103 101 99 101 99 98 98 98 97 236 98 253 98 99 98 98 99 96 254 96 96 96 102 102 195 97 244 99 98 98 98 106 98 256 97 101 101 101 101 102 103 101 99 101 99 98 98 98 97 236 98 253 98 99 98 98 99 96 254 96 96 96 102 102 102 97 244 99 98 98 98 106 98 256 97 101 101 101 101 102 103 101 99 101 99 98 98 98 97 236 98 253 98 99 98 98 99 96 254 96 96 96 102 102 102 104 244 99 98 98 98 106 98 256 97 101 101 101 101 102 103 101 99 101 99 98 98 98 98 97 236 98 253 98 99 98 98 99 96 254 96 96 96 102 102 102 104 103 99 98 98 98 106 98 256 97 101 101 101 101 102 103 101 99 101 99 98 98 98 97 236 98 253 98 99 98 98 99 96 254 96 96 96 102 102 102 104 103 103 98 98 98 106 98 256 97 101 101 101 101 102 103 101 99 101 99 98 98 98 97 236 98 253 98 99 98 98 99 96 254 96 96 96 102 102 102 104 103 103 103 98 98 106 98 256 97 101 101 101 101 102 103 101 99 101 99 98 98 98 97 236 98 253 98 99 98 98 99 96 254 96 96 96 102 102 102 104 103 103 103 105 98 106 98 256 97 101 101 101 101 102 103 101 99 101 99 98 98 98 97 236 98 253 98 99 98 98 99 96 254 96 96 96 102 102 102 104 103 103 103 105 99 106 98 256 97 101 101 101 101 102 103 101 99 101 99 98 98 98 97 236 98 253 98 99 98 98 99 96 254 96 96 96 102 102 102 104 103 103 103 105 99 98 98 256 97 101 101 101 101 102 103 101 99 101 99 98 98 98 97 236 98 253 98 99 98 98 99 96 254 96 96 96 102 102 102 104 103 103 103 105 99 98 99 256 97 101 101 101 101 102 103 101 99 101 99 98 98 98 97 236 98 253 98 99 98 98 99 96 254 96 96 96 102 102 102 104 103 103 103 105 99 98 99 97 97 101 101 101 101 102 103 101 99 101 99 98 98 98 97 236 98 253 98 99 98 98 99 96 254 96 96 96 102 102 102 104 103 103 103 105 99 98 99 97 216 97 101 101 101 102 103 101 99 101 99 98 98 98 97 236 98 253 98 99 98 98 99 96 254 96 96 96 102 102 102 104 103 103 103 105 99 98 99 97 216 97 251 101 101 102 103 101 99 101 99 98 98 98 97 236 98 253 98 99 98 98 99 96 254 96 96 96 102 102 102 104 103 103 103 105 99 98 99 97 216 97 251 95 101 102 103 101 99 101 99 98 98 98 97 236 98 253 98 99 98 98 99 96 254 96 96 96 102 102 102 104 103 103 105 108 105 99 98 99 7216 97 251 95 99 102 103 101 99 101 99 98 98 98 98 97 236 98 253 98 99 98 98 99 96 254 96 96 96 102 102 102 104 103 103 103 105 99 98 99 97 216 97 251 95 99 97 103 101 99 101 99 98 98 98 97 236 98 253 98 99 98 98 99 96 254 96 96 96 102 102 102 104 103 103 103 105 99 98 99 97 216 97 251 95 99 97 97 101 99 101 99 98 98 98 97 236 98 253 98 99 98 98 99 96 254 96 96 96 102 102 102 104 103 103 103 105 99 98 99 97 216 97 251 95 99 97 97 99 99 101 99 98 98 98 97 236 98 253 98 99 98 98 99 Prop0 Cog6 ok

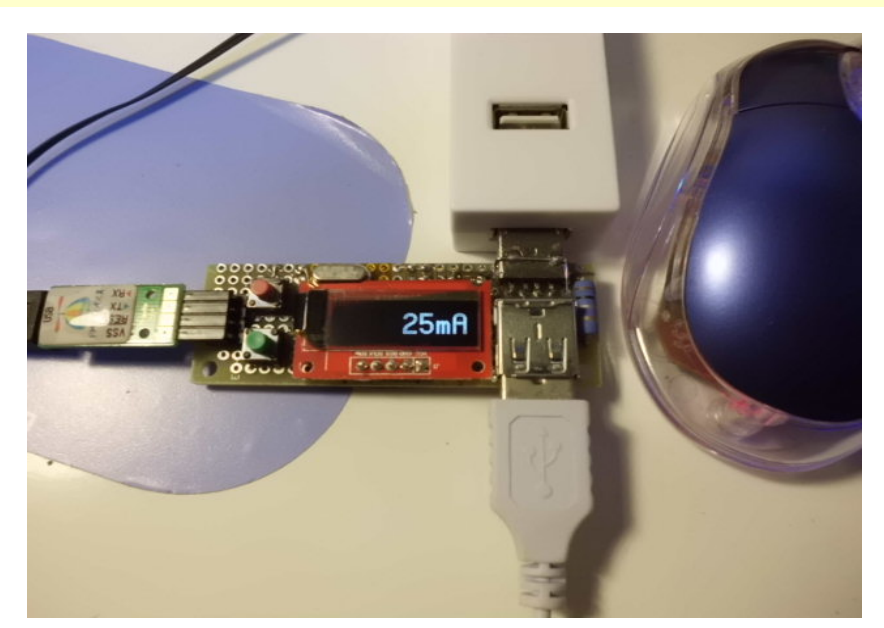

### MP3 Player

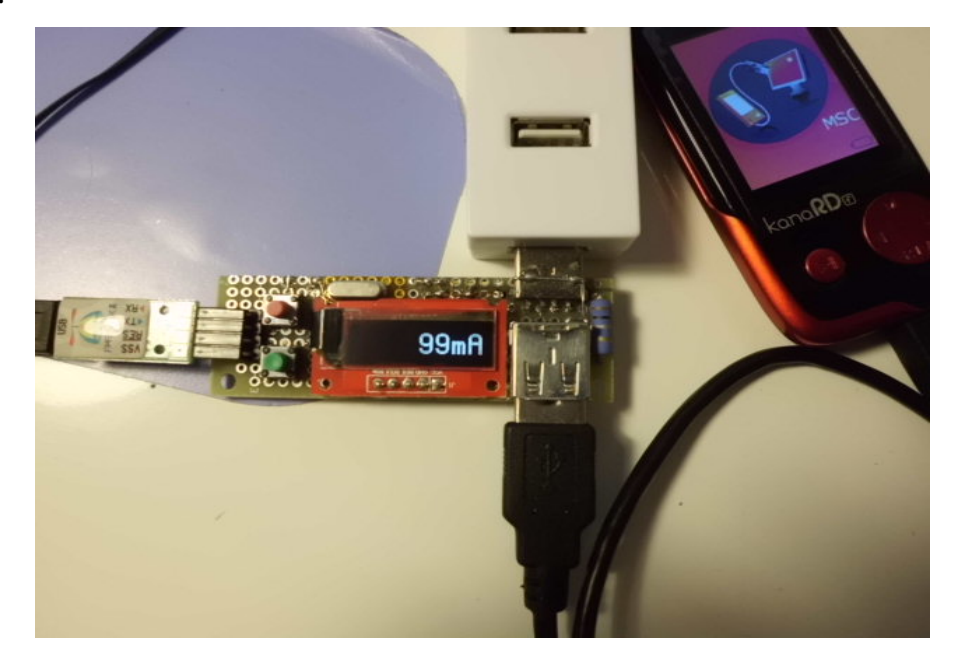

### Wireless Router

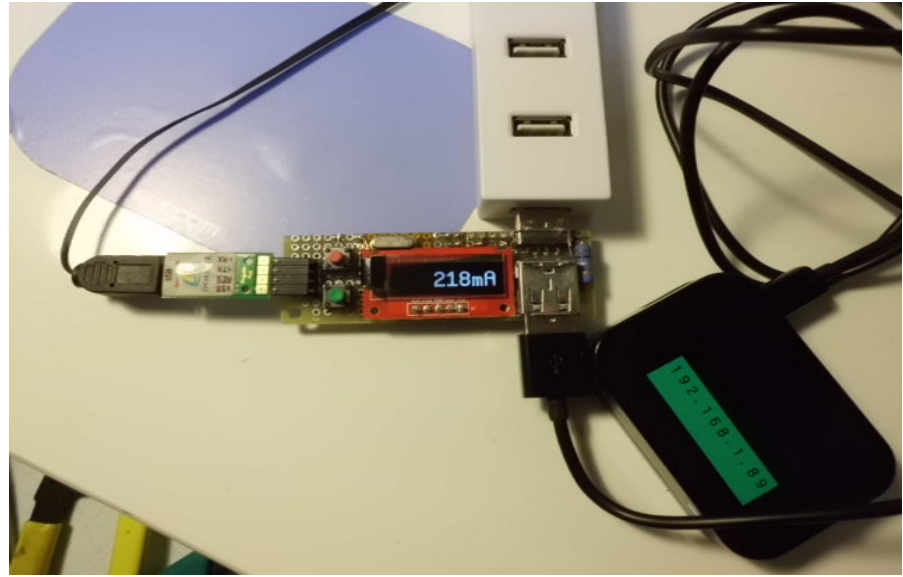

Generally, LCD value is a littel bigger.

TroubleShoot When connecting to USB-Hub, display is [0mA]. But when connecting PropPlug,, display is [16mV]. GND of PropPlug-connecter connected to Amp1's 1k-ohm(GND-side). I used wire(UEW polyuretan 0.2mm). I think maybe GND-line was poor. So, directly connected PropPlug's GND to USB-plug's GND by black wire(AWG32).

When connecting to PC's USB-port, USB\_Current\_monitor repeat reboot. I added capacitor(1uF) to prop-chip's power(pin40 and pin 39).

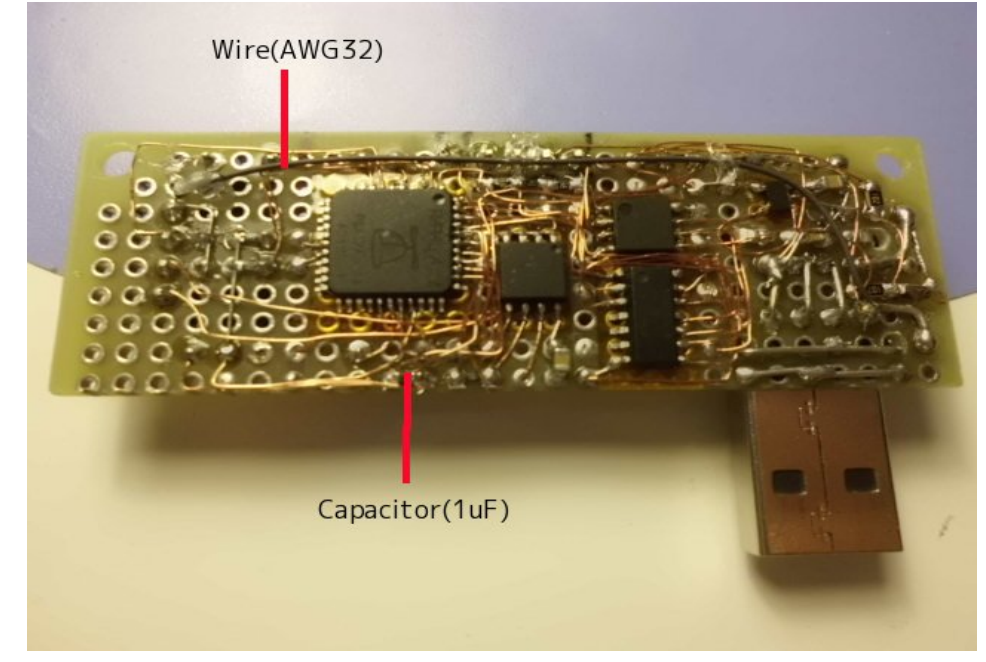

# Each USB voltage is different

# Camera's USB power supply

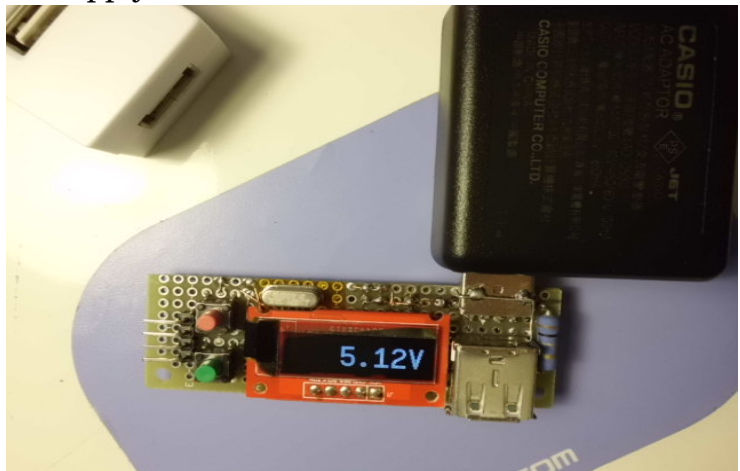

### USB-Hub

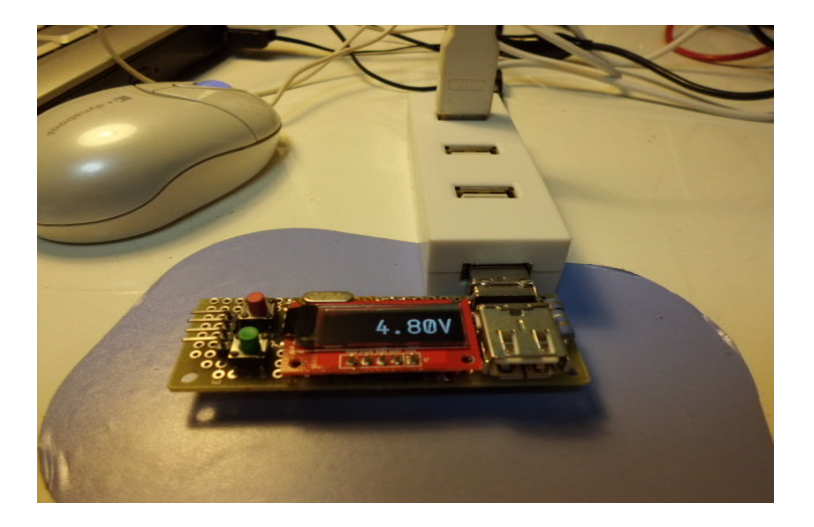

# PC's USB port

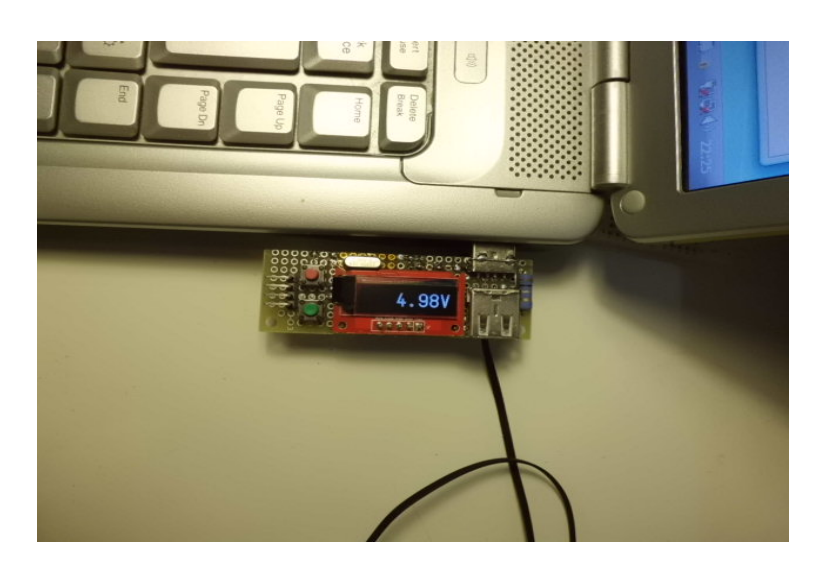

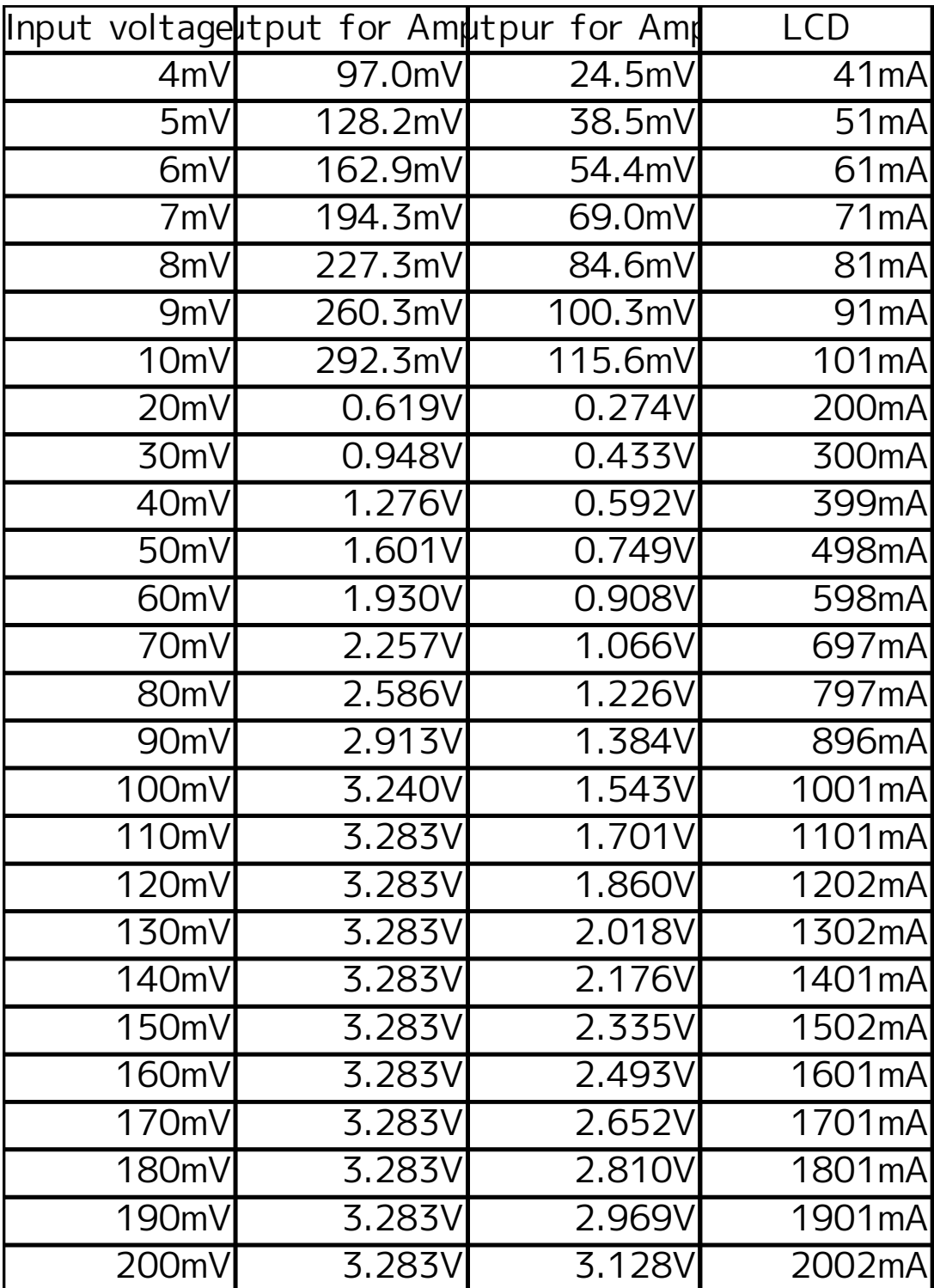